Principles of Information and Database Management 198:336 Week 4 – Feb 14 Matthew Stone

## Today

#### Relational model

- Big picture
- Schemas and tables
- ER diagrams to schemas
- Queries and SQL

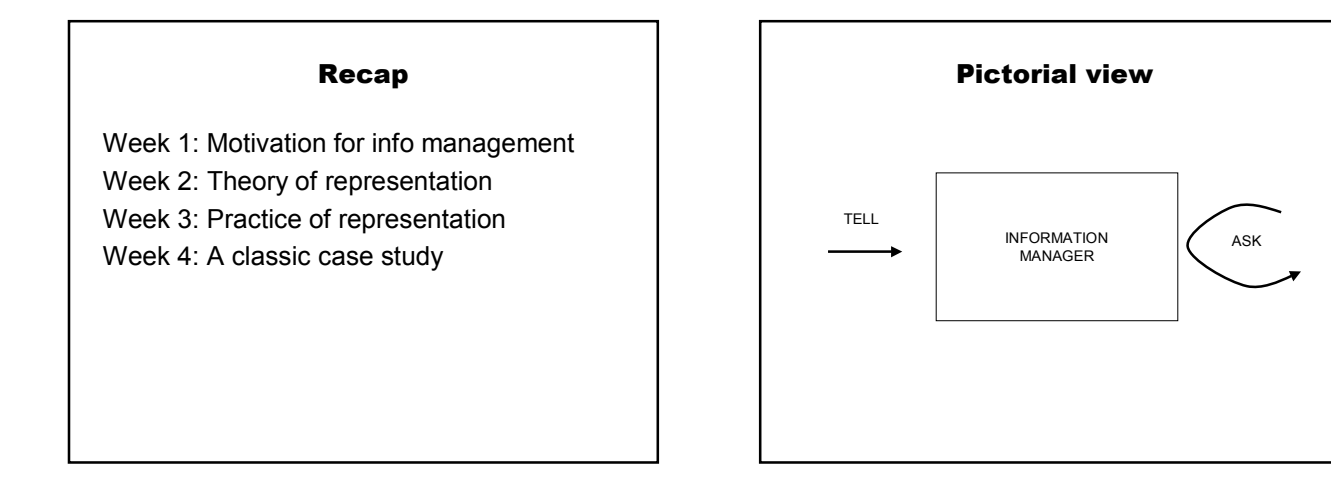

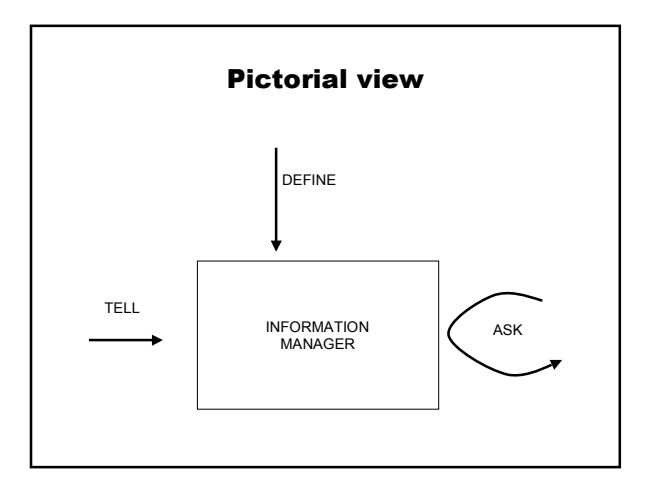

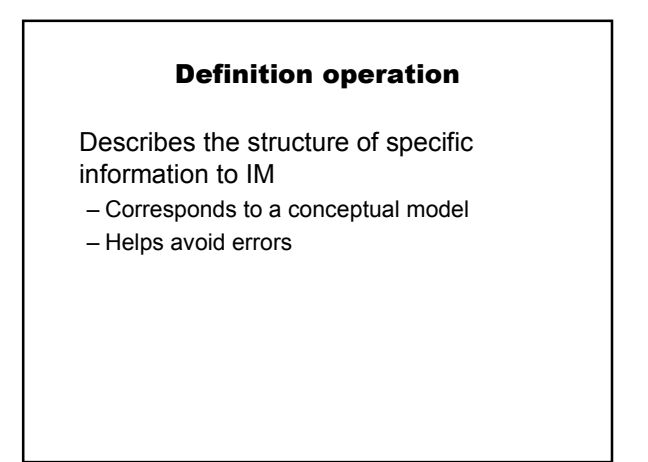

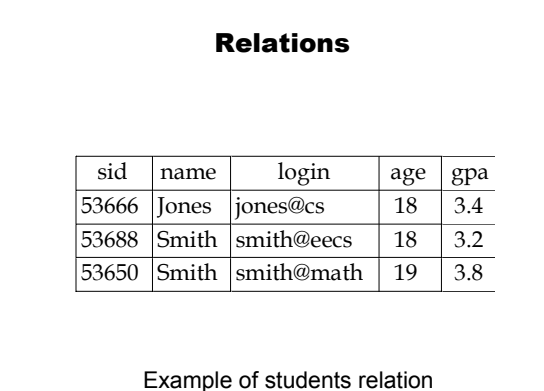

## Named after logical relation

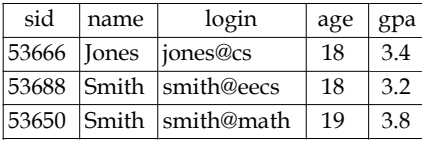

## Corresponds to

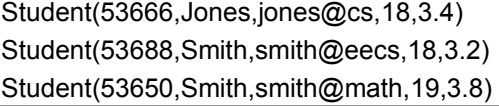

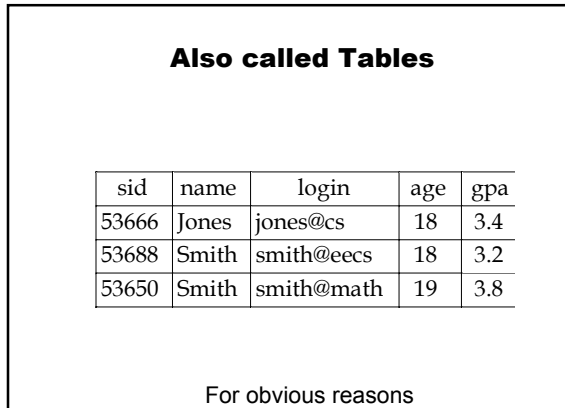

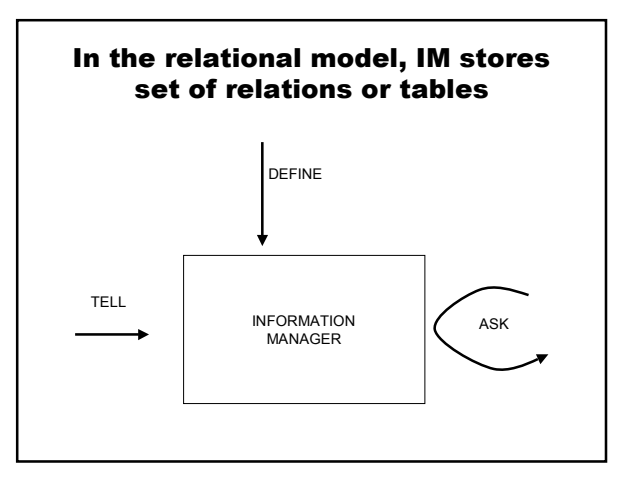

# Relational model

### Define

– Creates new tables

### Tell – Inserts new rows into tables

Query

- SQL expressions describe data of interest
- Results are returned as tables

## Relational Model: Example

## Definition statement

```
create table books
( isbn char(13) not null primary key,
 author char(80),
 title char(100),
 price float(4,2)
);
```
## Relational model example

#### Tell statement

```
insert into books values
('0-672-31697-8',
 'Michael Morgan',
 'Java 2 for Professional Developers',
 34.99);
```
### Relational model example

#### Tell statement

– Adds a row to the specified table in the information manager to include the specified entity or relationship.

## Relational model example

### Query example

SELECT author, title FROM books WHERE price > 30;

### Relational model example

This returns a new table

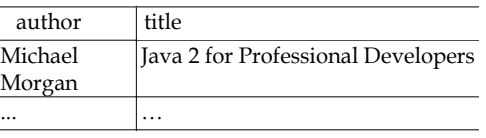

### Relational Model

Most widely used model.

– Vendors: IBM, Informix, Microsoft, Oracle, Sybase, etc.

"Legacy systems" in older models

– E.G., IBM's IMS

## Relational Query Languages

Queries can be written intuitively, and the DBMS is responsible for efficient evaluation.

- The key: precise semantics for relational queries.
- Allows the optimizer to extensively re-order operations, and still ensure that the answer does not change.

### **Schemas**

```
CREATE TABLE name(
field TYPE OPTIONS,
…
field TYPE OPTIONS
);
```
## **Types**

int char(n) float(x,y) date varchar text

# **Options**

not null primary key references table(field)

# Interaction

use *database*; show tables; describe *table*;